## **M** Gmail Shortcut Cheat Sheet

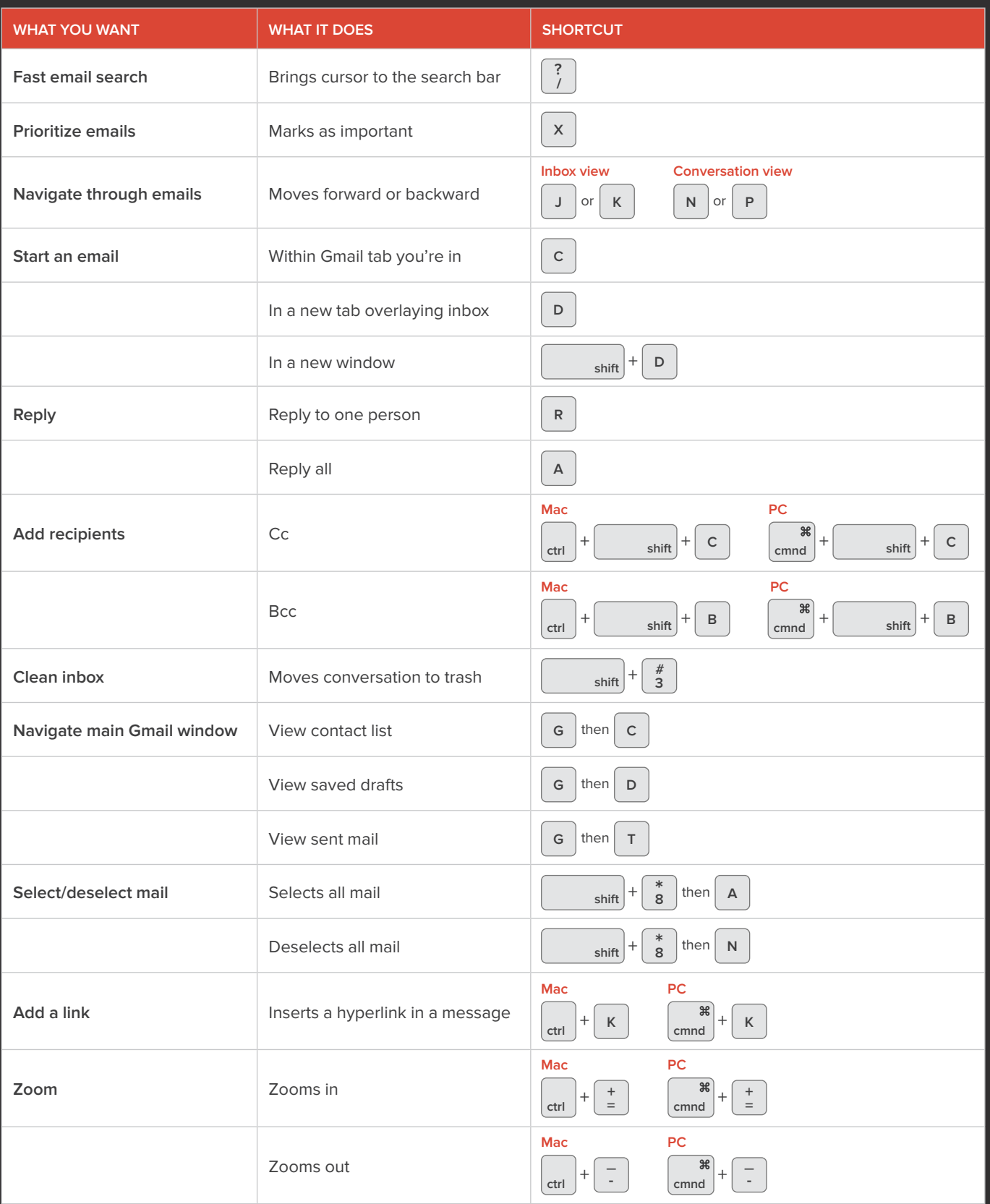

Download our Gmail plug-in free at [www.yesware.com/sign-up](http://www.yesware.com/sign-up) for fast, easy inbox productivity.

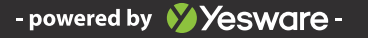